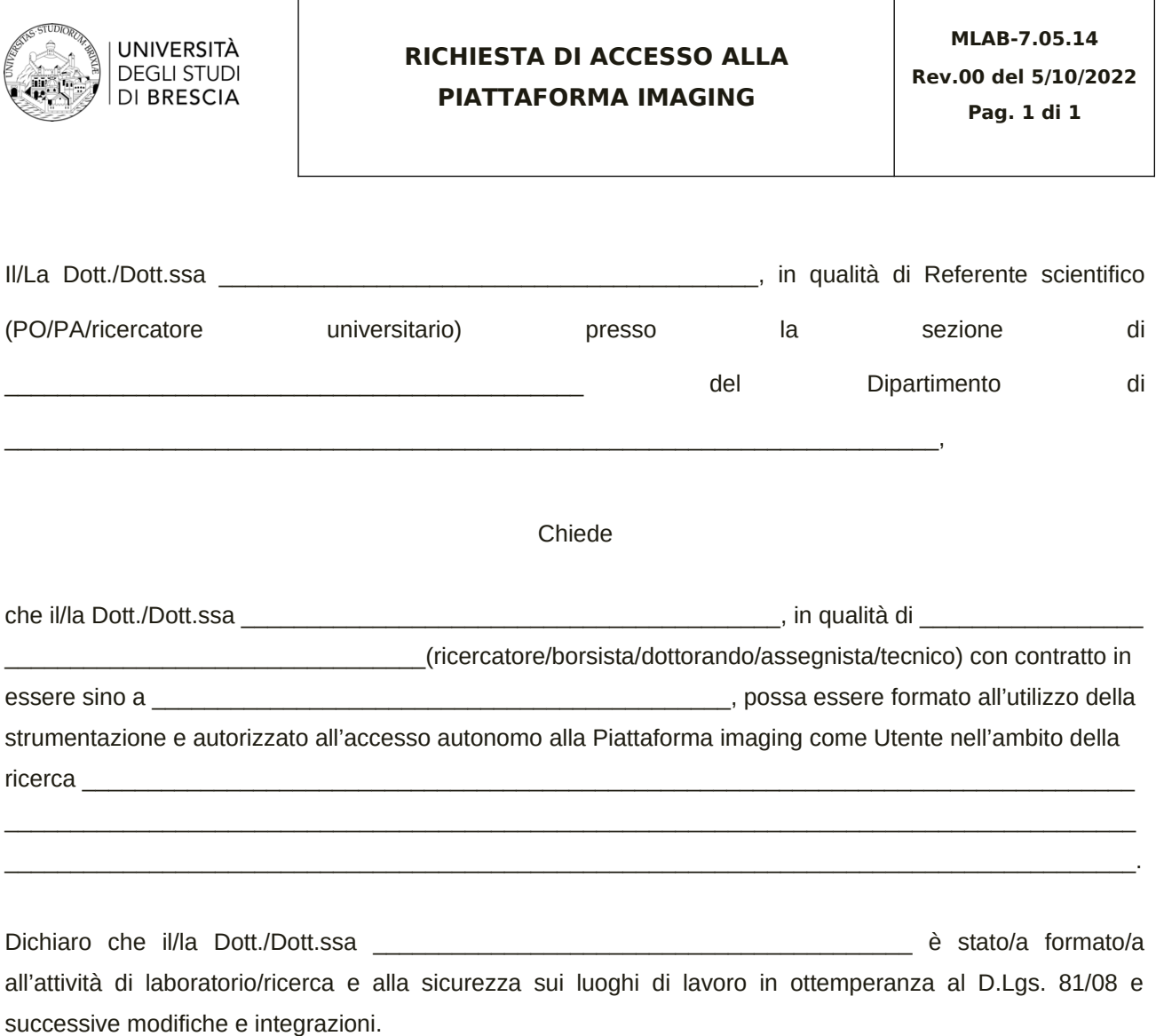

Vista la necessità della Piattaforma di mantenere un numero ristretto di utenti per un continuo e corretto utilizzo della strumentazione tecnologicamente avanzata, mi impegno, come referente scientifico, a comunicare tempestivamente al referente della piattaforma (email: [imaging.dmmt@unibs.it\)](mailto:imaging.dmmt@unibs.it)) l'interruzione (per un periodo superiore a 12 mesi) dell'attività svolta presso la piattaforma stessa, consapevole che l'autorizzazione è limitata alla durata del contratto in essere dell'Utente. Sono consapevole che anche l'eventuale rinnovo del contratto o l'eventuale nuovo contratto dell'Utente dovrà essere comunicato per estendere l'autorizzazione all'accesso della Piattaforma.

BRESCIA, lì \_\_\_\_\_\_\_\_\_\_\_\_\_\_\_